# **Changelog ESUP-SGC**

Version 2.2.0 - 03/05/2024

## **29/04/2024**

Optimisations vue /manager

### **10/04/2024**

Debug NullPointerException sur GroupsRolesController

## **08/04/2024**

- Vue uncaughtException : ajout du type d'exception
- Amélioration IHM de Admin < GroupRoles pour le multi-groupes et posixGroupes
- Fixe : exceptions sur la récupération de groupes ldap (non connus) provoquent simplement des logs en trace

### **05/04/2024**

- Màj librairies spring et driver postgresql
- Debug messages via sélection multiple
- Vérification de la cohérence des messages avec le cycle vie de la carte
- Ajout possibilité messages ENABLE->RENEWED

#### **28/03/2024**

API REST : si CSN déjà positionné, une carte peut passer à l'état encodé sans besoin de positionner le CSN au moment de l'appel

## **25/03/2024**

- API REST : webService pour dépôt CSV CROUS
- $\bullet$ FormService : pas d'encodage (usage simple d'utf-8), plus simple et plus court, et ne semble a priori pas poser de pb  $\bullet$  - cf plus bas, modifiez la configuration de FormService dans applicationContext-services.xml pour mettre hashType à HASH si vous voulez conserver l'ancien comportement/encodage des URLs (càd le comportement proposé avant cette 2.4.0).

#### **18/03/2024**

- Log en warn de l'ip / user-agent et remote\_user sur les réponses HTTP 403 (forbidden) facilite la configuration / debug des pbs de droits, et de restriction par IP sur les APIs par exemple.
- FormService : encodage via simple urlencoder, plus court que hexa cf plus bas, modifiez la configuration de FormService dans applicationContext-services.xml pour mettre hashType à HASH si vous voulez conserver l'ancien comportement/encodage des URLs.

## **15/03/2024**

API REST : optimisation spring-security - les appels à l'API sont moins coûteux et plus rapides

## **13/03/2024**

- FormService : max nombre de valeurs des champs recherche par filtre : 200->10000
- FormService : encodage via encodage hexadécimal par défaut et non plus simple hash pour éviter les collisions (régression par rapport au HASH  $\bullet$ : limite le nombre max de critères utilisables à cause de la limitation de la longueur des urls à 2048 caractères)

Si vous avez besoin de revenir à l'encodage précédent (HASH et non HEXA) pour préserver les urls que vous auriez en favori par exemple, vous pouvez modifier le FormService (applicationContext-services.xml) ainsi

```
 <bean id="formService" class="org.esupportail.sgc.services.FormService">
    <property name="nbFields" value="3"/>
     <property name="fieldsValuesNbMax" value="200"/
     <property name="hashType" value="HASH"/>
     <property name="fieldsList">
       <map>
         ...
```
#### **12/03/2024**

API REST : possibilité de noter une carte comme encodée en envoyant le CSN

#### **11/03/2024**

Restriction de l'impression aux ROLE\_PRINTER (édition en 2 passes) ou via l'affectation à une imprimante via eppn ou groupe pour l'édition en 1 passe **si** la configuration PRINTER\_ROLE\_CONFIG (dans admin < condigurations) est cochée.

**Suite à la mise à jour du code sur cette version (via un git pull sur le master), il faut ici lancer la commande :** 

```
mvn compile exec:java -Dexec.args="dbupgrade"
```
Cela vous positionnera la configuration PRINTER\_ROLE\_CONFIG qu'il faudra adapter - mettez la à true si vous souhaitez resrteindre la possibilité d'impression à certains gestionnaires (MANAGER) via ROLE\_PRINTER ou/et l'affectation d'imprimantes depuis admin < imprimantes.

## **02/02/2024**

Timeout sur requêtes async / long polling fixé en dur à 20min. - jetty ne permet pas cette config (30 sec. sinon avec jetty) - correspond sous tomcat à asyncTimeout.

## Version 2.1.3 - 26/01/2024

#### **26/01/2024**

Mise à jour librairies spring... supporte JDK 8, 11 et 17 - Tomcat 9 préconisé / Tomcat 10 non supporté.

#### **20/01/2024**

- Vue Denied / amélioration des codes status http d'erreur (404, 500, 403)
- ROLE\_RESTRICTED\_CONSULT : permet de réduire les privilèges des gestionnaires : pas de consultation de la fiche détaillée d'un utilisateur /carte
- WebService POST en /setCardEtat/{cardId} paramètre printerEppn pour lancer l'édition/impression de la carte par simple Web Service

## **19/01/2024**

- WS REST : cardRequest (POST /wsrest/api) renvoie l'id de la carte en cas de succès
- Nouveau WebService POST en /setCardEtat/{cardId} permet de changer l'état d'une carte Cf la question de la FAQ ["Comment passer la carte d'un état à un autre via web-service ?"](https://www.esup-portail.org/wiki/display/SGC/FAQ#FAQ-Commentfaireunedemandedecarteenutilisantlewebservicepropos%C3%A9parESUP-SGC)

## **18/01/2024**

Vue Admin/Sessions : classification par userType

#### **17/01/2024**

- Mise à jour de librairies java (spring, spring-security ...)
- Debug : vue manager pour ROLE\_CONSULT\_X

## Version 2.1.2 - 09/11/2023

#### **09/11/2023**

- Vue Admin/GroupsRoles pour visualisation de la récupération et calcul groupes/rôles
- Vue Admin/UserInfos pour affichage du temps de calcul de la récupération des UserInfos
- Fix logs pattern whith no http requests / sessions

## **24/10/2023**

- Log trace groupes et rôles
- Page en /user/shib pour affichage/debug headers http
- Vue admin UserInfos pour affichage/test/debug des userInfosServices

## **09/10/2023**

API CROUS : amélioration log erreur - tentative de modificaition d'un étudiant vers autre statut n'est pas (ne doit pas être) possible côté crous/izly

## **02/10/2023**

Debug API CROUS : activation/désactivation carte CROUS ne se faisait plus systématiquement sur les comptes existants (étudiants) suite au commit précédent - [f983e91855076034d](https://github.com/EsupPortail/esup-sgc/commit/f983e91855076034d661a892e97cfe74a301420a)

#### **29/09/2023**

- Amélioration algo droits demande de carte par gestionnaire
- Debug message d'erreur demande de cartes pour utilisateur sans droit de gestionnaire
- Pas de synchro si les duedates sont passés
- ESCR : pas de màj si les expiry date sont antérieures à la date du jour
- API CROUS/IZLY : pas de màj si les duedate sont antérieures à la date du jour
- API CROUS/IZLY : étudiants pas d'update si date de fin locale antérieure à date de fin sur crous/izly
- Debug : export CSV ok pour manager mais aussi manager d'un type donné, livreur, etc.

## Version 2.1.1 - 07/09/2023

### **01/09/2023**

API CROUS : un étudiant (IdCompagnyRate=10) ne doit pas changer de IdCompagnyRate - si tentative de modification alors log erreur et pas d'update sur crous/izly pour l'ayant droit (et donc configuration à revoir côté esup-sgc de l'établissement).

## Version 2.1.0 - 25/08/2023

#### **25/08/2023**

- Purge des cartes en fonction des userType
- Page admin imprimantes : ordre en fonction de la date de connexion

#### **17/07/2023**

- Vue manager préférences : possibilité de choisir son onglet par défaut
- Vue manager debug slim-select sur le bouton + (plus de filtres)

#### **05/07/2023**

- Lien visuel sur vue utilisateur carte dématérialisée pour les cartes en état validé, encodé, activé, désactivé
- Debug : demande de carte par le manager -> dernière photo en date si dispo
- Debug : ajustement content-type images dans html b64

**Suite à la mise à jour du code sur cette version (via un git pull sur le master), il faut ici lancer la commande :** 

mvn compile exec:java -Dexec.args="dbupgrade"

Cela vous positionnera la configuration BMP\_COMMAND\_VIRTUAL qu'il faudra adapter - mettez la à vide si vous ne souhaitez pas proposer le lien de la carte en plein écran (~ dématérialisée) à l'utilisateur.

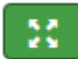

En cliquant sur le lien/bouton puis en recliquant sur la carte "dématérialisée" celle-ci s'affiche en plein écran.

## **04/07/2023**

- Tri par défaut admin cartes CROUS/Izly CSV
- Màj & debug suneditor pour configurations html
- Debug : suppression printer\_eppn lors de l'impression sans sélection d'imprimante 1 passe
- Debug secu : les gestionnaires des cartes extérieures peuvent les importer via le formulaire recherche ldap
- Demande de carte par un gestionnaire : exception si droits KO

## **27/02/2023**

Mise à jour de librairies java : spring, slf4j, commons-fileupload, jackson

## Version 2.0.0 - 17/02/2023

Cette version permet l['édition des cartes en 1 passe](https://www.esup-portail.org/wiki/pages/viewpage.action?pageId=1221722120), cette évolution a été développée dans le cadre de l'Appel À Projets Services Numériques Aux [Étudiants ESUP-SGC 2022/2023](https://www.esup-portail.org/wiki/pages/viewpage.action?pageId=1127120897).

### **14/02/2023**

- Optimisation récupération images BMP d'une carte (choix arbitraire) dans la vue d'un thème pour l'administrateur (pour impression+encodage en 1 1 passe)
- Debug P2S / PcPass / AC UniLassalle lors du redémarrage d'esup-sgc
- cleanup web.xml

### **13/02/2023**

Configurations BMP\_COMMAND\_COLOR\_PRINTER et BMP\_COMMAND\_BLACK\_PRINTER pour impression+encodage en 1 seul passe **Suite à la mise à jour du code sur cette version (via un git pull sur le master), il faut ici lancer la commande :** 

mvn compile exec:java -Dexec.args="dbupgrade"

Cela vous positionnera les configurations BMP\_COMMAND\_COLOR\_PRINTER et BMP\_COMMAND\_BLACK\_PRINTER\_qu'il faudra adapter si vous souhaitez bénéficier de la possibilité de l'édition (impression + encodage) en 1 seul passe via des imprimantes avec encodeurs (evolis ou zebra). Merci de vous référer à la page wiki **[Édition en 1 passe](https://www.esup-portail.org/wiki/pages/viewpage.action?pageId=1221722120)** pour plus d'information sur cette mise en oeuvre.

- Possibilité d'envoyer des messages n jours avant le passage de la carte en état 'caduque'.
	- cette fonctionnalité est mise en oeuvre via la tâche planifiée à configurer / commenter dans applicationTasksContext.xml (il est fort probable que suite à un merge vous aurez un confilt à régler dans ce fichier applicationTasksContext.xml).
	- ces messages/mails de ce type peuvent ensuite être configurés dans l'interface web (admin < messages).
- Salle de badgeage pour marquer les cartes comme détruites

#### **21/11/2022**

- Ajout WebService pour impression+encodage en 1 passe via long poll
- Màj librairies java

#### **07/11/2022**

- Debug : Utilisation de DateTimeFormatter au lieu de SimpleDateFormat qui n'est pas threadsafe
- PapercutService : ajout d'un paramètre useReverseCsn (si true, alors c'est le csn inversé qui est envoyé à papercut valeur par défaut false)
- API REST : export carte en format HTML (complet, couleur ou noir/blanc) avec images en base64

#### **19/10/2022**

API REST : export carte en format HTML avec images en base64

## Version 1.9.3 - 17/10/2022

#### **17/10/2022**

- Optimisation SQL : amélioration vitesse d'affichage page /manager
- Fixe LdapUserInfoServiceTest quand 0 ou >1 bean de type LdapUserInfoService

#### **14/10/2022**

- Optimisation SQL : amélioration vitesse d'affichage page /manager, page /user et des synchros
- Affichage en min/sec/ms des temps de synchro

#### **29/09/2022**

- Debug Contrôle d'accès : si date enabled sur carte à null, carte jamais activée (cas d'une carte encodée devenue caduque)
- Refactoring / Debugage : si crous activé par défaut : affichage info crous pour l'utilisateur

#### **15/09/2022**

- Debug : affichage bouton (modifier) crous dans la vue utilisateur en fonction de la configuration DISPLAY\_FORM\_CROUS
- Possibilité de demander un renouvellement de carte via API
- Fixe le tri des onglets userTypes
- Mise à jours librairies dont driver mysql/postgresql

Version 1.9.2 - 07/09/2022

## **07/09/2022**

Amélioration du message d'information à l'utilisateur concernant l'erreur crous (avec crous désactivé)

#### **01/09/2022**

- Fixe RNE lors de la récupération dynamique des tarifs
- Debug Importation cartes extérieures (KO depuis 1.9.0)
- Authentification OK même si erreurs de synchronisation utilisateur

## Version 1.9.1 - 30/08/2022

#### **22/08/2022**

- Debug demande de carte via web service REST pour utilisateur non connu en base
- Pas d'appel à validateService.invalidate si pas nécessaire(caduc->disabled ou disabled->caduc)

#### **12/07/2022**

Debug SwitchUser sur utilisateur avec synchro HS (bis)

#### **11/07/2022**

Debug SwitchUser sur nouvel utilisateur non connu en base

#### **05/07/2022**

Ajout tâche cron de mise à jour auto des règles de calcul des tarifs CROUS (à décommenter) - cf [279a674e9d0052fb6d](https://github.com/EsupPortail/esup-sgc/commit/279a674e9d0052fb6d70af5749a532b43c7fe020) - fichier applicationTasksContext.xml

## Version 1.9.0 - 05/07/2022

**Attention, cette version voit disparaitre l'usage des fichiers ESIST au profit de règles recupérées dynamiquement depuis l'API CROUS. Lors de votre montée de version sur cette 1.9.0, il faut configurer les règles à récupérer via esup-sgc avant toute synchronisation de vos ayants droits sur l'api crous (sous peine d'un potentiel changement de tarif et envoi de mail par crous/izly).**

**Pour ce faire, désactivez/commentez temporairement la tâche de synchronisation totale de vos utilisateurs synchronizeAllUsersInfos dans applicationTasksContext.xml.**

**Démarrez ainsi votre esup-sgc afin de configurer de suite cette récupération de règles au travers de l'IHM depuis l'onglet "Admin" / Tarifs CROUS.**

#### **05/07/2022**

- API CROUS : possibilité pour l'ayant droit de déclôturer son compte CROUS/IZLY
- API CROUS : gestion des tarifs via l'IHM et synchronisation auto via API CROUS (en lieu et place des fichiers XML ESIST)
- Attention, suite à un git merge/pull de cette modification, vous devrez sans doute résoudre un conflit dans src/main/resources/META-INF/spring /applicationContext-crous.xml :

l'ensemble du bean esistCrousService ne doit plus figurer dans ce fichier - les fichiers ESIST XML ne sont plus utilisés ; voir à ce propos la page **[T](https://www.esup-portail.org/wiki/display/SGC/Tarifs+CROUS) [arifs CROUS](https://www.esup-portail.org/wiki/display/SGC/Tarifs+CROUS)**

- UserInfoService : prise en compte de caducIfEmpty même si synchronize à false
- Authentification / Switch User fonctionnelle même si une erreur de synchro se produit
- CsvExportAcInsaService : date de fin max à 31/12/2049 pour contrôle accès INSA

#### **12/04/2022**

Lien 'voir carte' pour l'utilisateur uniquement sur les cartes imprimées.

## Version 1.8.5 - 01/04/2022

#### **01/04/2022**

- Mise à jour librairies Spring
- API CNOUS : ajout de /beforeizly dans l'url modification config applicationContext-crous.xml

Attention, suite à un git merge/pull de cette modification, vous devrez sans doute résoudre un conflit dans src/main/resources/META-INF/spring /applicationContext-crous.xml :

la propriété weburl de apiCrousService ne doit maintenant plus proposer le suffixe /v1 - en production on aura donc maintenant <property name=" webUrl" value="https://api.lescrous.fr" />

Ajout d'un test ldap

Version 1.8.4 - 08/03/2022

## **01/03/2022**

CROUS : debug commit du 28/02/2022 ...

## **28/02/2022**

CROUS : gestion de l'erreur 462 406 'Le compte a un rne prioritaire qui est différent du rne proposé'

## Version 1.8.3 - 22/02/2022

## **19/01/2022**

- Màj librairies aspectj/java : **support du JDK 11**
- Possibilité de configurer devRemoteUser=toto[@univ-ville.fr](http://univ-ville.fr) pour auth générique sans l'environnement shibbolteh SP (facilite le développement)
- Message d'erreur lorsque l'entête HTTP remote\_user non récupérée via shib

## Version 1.8.2 - 12/01/2022

## **12/01/2022**

- Màj librairies spring, spring-security et jackson-databind
- user\_account.update\_date : date de dernière modification/synchronisation de l'utilisateur -> affichage date de mise à jour de l'utilisateur
- log de l'ensemble des champs non égaux lors des synchronisations.

## **08/12/2021**

Màj webjars-locator

## **07/12/2021**

Cache Control et cache busting

## Version 1.8.1 - 07/12/2021

## **07/12/2021**

- Ajout d'index en BD -> optimisation des synchronisations utilisateurs
- Possibilité d'annuler les demandes de carte par un gestionnaire
- Mise à jour librairies spring

## Version 1.8.0 - 27/10/2021

## **26/10/2021**

Debug : fixe 2 entrées en table pour un seul paiement - [e0c854948d62](https://github.com/EsupPortail/esup-sgc/commit/e0c854948d62d92fb29780274ba079338dba4695)

## **22/10/2021**

Fixe UserInfoServiceTest quand pas d'utilisateur - [88e59f54092](https://github.com/EsupPortail/esup-sgc/commit/88e59f54092d24a087b21422c9dfd6b52673eca5)

#### **16/09/2021**

- API ESC : si la validation de la carte côté ESC échoue, on n'annule pas/plus l'activation de la carte
- RestValidateService : simple log en warn quand not found sur un get

## **03/09/2021**

- API Crous : on considère la valeur d'un champ (de RightHolder) null et vide comme égaux
- Logs trace patch invalidate crous card

## **20/07/2021**

Fixe org.xml.sax.SAXParseException: Le type d'élément "tiles-definitions" doit être déclaré : [diff](https://github.com/EsupPortail/esup-sgc/commit/9715ee1d2f4) Cette exception peut survenir après authentification suite à un redémarrage d'esup-sgc.

#### **06/07/2021**

- Web Service proposant la création et récupération de la clef DAM selon les spécifications ESC
- esup-sgc implémente cette fonctionnalité sur une clef de base aléatoire, la clef résultante est stockée en base
- Tests ok si pas de EscDeuInfoService
- Màj de librairies

## Version 1.7.1 - 27/05/2021

### **27/05/2021**

- Possibilité de ne plus adhérer à ESC
- Ajout d'un test de validation chaîne deuinfo

#### **06/04/2021**

- DeuInfo : debug de la vérification du certificat : ordre de la chaîne de certification choisi : certificat de l'établissement en dernier.
- Support DeuInfo multiple picc (permet de prendre en compte le champ picc de l'utilisateur et ainsi avoir des picc différents dans un même SGC (cas d'usage : SGC multi-établissements)
- Possibilité de pousser ESCN et/ou ESI dans LDAP
- Modification de la configuration des contrôles accès : on spécifie le chemin d'accès au répertoire/montage de sortie du CSV dans chaque bean de chaque contrôle d'accès.

Ainsi on peut avoir plusieurs instances de contrôles d'accès d'une même solution différents (pour du multi-établissements, ou multi-sites avec des serveurs P2S non unifiés par exemple).

Attention, suite à un git merge/pull de cette modification, vous devrez sans doute résoudre un conflit dans src/main/resources/META-INF/spring /applicationContext-acces-control.xml

Ainsi, cf le [diff sur github](https://github.com/EsupPortail/esup-sgc/commit/c206dbfedfebf31434eb889c3cdba4b1a8d64a81#diff-7e6a6d577e5297afa94cb0399cb0b97d4658ca8552895dbe662b92d2c3233d13), il faut passer, au niveau de src/main/resources/META-INF/spring/applicationContext-acces-control.xml, d'une configuration en

```
 <bean class="org.esupportail.sgc.services.ac.CsvExportP2sService"/>
```

```
 <bean id="p2sVfsAccessService" class="org.esupportail.sgc.services.fs.VfsAccessService">
   <property name="uri" value="file://tmp/" />
 </bean>
```
à la configuration suivante (pour chaque contrôle d'accès, l'id du bean p2sVfsAccessService permettant de définir le répertoire/montage de sortie du CSV est donné en paramètre au bean d'export du contrôle d'accès)

```
 <bean class="org.esupportail.sgc.services.ac.CsvExportP2sService">
               <constructor-arg ref="p2sVfsAccessService"/>
       </bean>
       <bean id="p2sVfsAccessService" class="org.esupportail.sgc.services.fs.VfsAccessService">
   <property name="uri" value="file://tmp/" />
 </bean>
```
## Version 1.7.0 - 19/03/2021

## **10/03/2021**

- Amélioration de la recherche plein texte : on indexe maintenant tous les recto, verso, INE, numéro de contrôle d'accès, ...
- Fixe trop de données dans recherche champs libre / plus de filtres
- API CROUS : pas de post/patch si date de fin de l'utilisateur est passée
- API CROUS : étudiant pas de tentative de put si idRate est différent (tarifs 1€)
- API ESC : cardType fonction de la date d'encodage
- Nouveau format ESI : urn:schac:personalUniqueCode:int:esi:fr:INE
- Debug : message newrequest\_checked ne fonctionnait pas

**Suite à la mise à jour du code sur cette version (via un git pull sur le master), il faut ici lancer la commande :** 

mvn compile exec:java -Dexec.args="dbupgrade"

Si vous obtenez l'erreur suivante

Caused by: org.postgresql.util.PSQLException: ERROR: must be owner of function textsearchable\_card\_trigger

Vous devez modifier le owner de ces fonctions en lançant les commandes suivantes dans votre pbase esupsgc sous postgres (psql) :

```
ALTER function textsearchable_user_account_trigger() owner to esupsgc ;
ALTER function textsearchable_card_trigger() owner to esupsgc ;
```
#### **23/02/2021**

- Erreur CROUS : proposition de la modification/migration de l'identifiant dans plus de cas
- Affichage de la date limite user/card à l'utilisateur

### Version 1.6.1 - 16/12/2020

#### **16/12/2020**

API ESC : L'identifiant étudiant européen (ESI) ne peut être modifié : on garde celui qui a été utilisé en premier, même si il a été construit depuis un INE temporaire.

#### **11/12/2020**

- API CROUS : pas d'exception sur récupération compte clôturé crous : même comportement que compte non trouvé on log une erreur simplement.
- On permet au gestionnaire de noter comme livrées les cartes caduques, détruites, désativées (et non plus seulement activées) -> permet de débloquer la demande de carte.
- -> après livraison, activation que si la carte était à l'état encodé.
- On permet la livraison des cartes désativées par l'utilisateur -> permet de débloquer la demande de carte.
- Affichage de la date de livraison des cartes à l'utilisateur.

## **10/12/2020**

API ESC : pas d'exception sur l'échec de la création d'un étudiant ESC dans ESCR si l'INE n'est pas présent, on log une erreur simplement.

## Version 1.6.0 - 07/12/2020

#### **07/12/2020**

API CROUS : Mise à jour : utilisation de appId/appSecret au lieu de login/password

La méthode d'authentification via login/password sur l'API CROUS est actuellement dépréciée et ne sera plus disponible/possible à partir de fin janvier 2021.

**Suite à la mise à jour du code sur cette version (via un git pull sur le master), il faut ici récupérer un appId/appSecret depuis [https://deve](https://developers.lescrous.fr) [lopers.lescrous.fr](https://developers.lescrous.fr) - cf [Configurations API CROUS](https://www.esup-portail.org/wiki/display/SGC/Configurations+ESUP-SGC+et+ESUP-NFC-TAG-SERVER#ConfigurationsESUP-SGCetESUP-NFC-TAG-SERVER-applicationContext-crous.xml)**

[S](https://www.esup-portail.org/wiki/display/SGC/Configurations+ESUP-SGC+et+ESUP-NFC-TAG-SERVER#ConfigurationsESUPSGCetESUPNFCTAGSERVER-SGCetESUP-NFC-TAG-SERVER-applicationContext-crous.xml)i vous utilisez git pour tenir à jour votre esup-sgc, vous aurez logiquement un 'conflit' sur le fichier src/main/resources/META-INF/spring /applicationContext-crous.xml - celui-ci a été modifié pour remplacer les 2 lignes login/password par les 2 lignes appId/appSecret - à vous de modifier le fichier en ce sens.

## **25/11/2020**

- API CROUS : pas d'update sur les étudiants pour des modifications sur nom/prenom/email/datedenaissance quelque soit l'état du compte : ces infos sont normalement créées par l'import du fichier de la CVEC et l'api ne peut pas les modifier
- API CROUS : Affichage StatutCompte, StatutBlocage et date de naissance.
- Contrainte d'unicité eppn sur escr\_student.
- Utilisation des webjars pour libs css/js.
- Màj librairies css/js.
- Màj librairies jar.

**Suite à la mise à jour du code sur cette version (via un git pull sur le master), il faut ici lancer la commande :** 

mvn compile exec:java -Dexec.args="dbupgrade"

## Version 1.5.3 - 03/09/2020

**03/09/2020**

- Crous/Izly: récupération en base des tarifs spéciaux étudiants ~boursiers positionnés par le CROUS cf [Tarifs CROUS jusqu'à la 1.9.0](https://www.esup-portail.org/wiki/pages/viewpage.action?pageId=813400075#TarifsCROUSjusqu) [#Etudiants](https://www.esup-portail.org/wiki/pages/viewpage.action?pageId=813400075#TarifsCROUSjusqu)
- Stats: demandes non éditables par adresse
- Stats: périodes d'édition des cartes
- Stats: tarifs CROUS personnes avec due\_date>now() uniquement
- Stats : dates des prochains comptes caducs

## Version 1.5.2 - 09/07/2020

#### **09/07/2020**

Amélioration du rendu des statistiques (chartjs)

#### **15/04/2020**

ESC DEUINF0 : implémentation de la partie permettant de signer la deuinfo, intégrer le certificat, valider la deuinfo et proposer un affichage sommaire lors du badgeage d'une carte étudiante européenne.

(en lien avec implémentation de l'écriture et lecture e la DEUINFO côté esup-nfc-tag-server - modification effectuée ce même jour).

#### **06/03/2020**

Amélioration statistiques : statistiques supplémentaires et par année universitaire

## Version 1.5.1 - 25/02/2020

#### **25/02/2020**

- Calcul et persistence de idCompagnyRate/idRate même si crous non demandé
- Synchronisation UserInfo logs moins verbeux, plus pertinent et en debug (en non plus en trace)
- Synchronisation UserInfo améliorations (null équivalent à empty)
- API CROUS vérification des valeurs avant PUT ne tient plus compte des accents
- API REST Photo : photo par défaut 'not found' en body du 404
- Ajouts et améliorations des tests junit

#### **22/01/2020**

- AsyncRestValidateService : permet de notifier un service REST de la validation/invalidation d'une carte sans blocage, et avec la possibilité de définir un delay en ms pour l'appel REST.
- Fixe messages i18n

#### **08/01/2020**

- RestTemplateClientCertBuilder pour appel REST avec certif P12
- Export CSV: nom, prénom, date de naissance, ine, date limite
- Debug externalCard dueDate CADUC
- Log authToken

## Version 1.5.0 - 26/11/2019

### **26/11/2019**

- Configuration via IHM des Apps clientes proposées dans la barre de navigation du haut **pensez à adapter les configurations de Admin > NavBarApp après cette mise à jour !**
- ws /wsrest/nfc/generateAuthToken pour esup-nfc-tag-server
- màj jackson-databind

**Suite à la mise à jour du code sur cette version (via un git pull sur le master), il faut ici lancer la commande :** 

mvn compile exec:java -Dexec.args="dbupgrade"

Suite à cette mise à jour, vous pouvez reconfigurer les liens sur les clients eusp-sgc/esup-nfc proposés dans la barre de navigation, ce via la page Admin > NavBarApp.

Pour pouvoir proposer effectivements ces applications clientes, vous pouvez maintenant :

les générer depuis [https://esup-sgc-client-web-installer.univ-rouen.fr](https://esup-sgc-client-web-installer.univ-rouen.fr/)

et pour l'application Android, proposer directement le esup-nfc-tag-droid officiel : [https://play.google.com/store/apps/details?id=org.esupportail.](https://play.google.com/store/apps/details?id=org.esupportail.esupnfctagdroid) [esupnfctagdroid](https://play.google.com/store/apps/details?id=org.esupportail.esupnfctagdroid)

## **12/11/2019**

- Debug validation CROUS sur carte déjà activée
- SVG workflow textes plus lisibles
- Filtres operation/bloquant dans erreurs crous
- Invalidation ESCR : log uniquement en erreur, mais pas/plus d'exception

## **23/10/2019**

API WS NFC /wsrest/nfc/getUserField?fieldName=email pour récupération champs quelconque depuis csn

#### **22/10/2019**

- Récupération email par badgeage 'secondaryId'
- Api Crous : amélioration logs erreur sur GET
- Paybox : vérification signature

## Version 1.4.1 - 18/10/2019

#### **18/10/2019**

Lien vers la page d'erreurs crous du wiki ESUP depuis l'onglet 'admin' > 'erreurs crous'

### **17/10/2019**

- Meilleure log/affichage lors d'une erreur d'activation/désactivation de la carte
- Debug : l'activation crous par l'utilisateur procède maintenant à l'activation du CROUS de manière synchronisée

#### **15/10/2019**

- API CROUS : modification de la date de fin pour un étudiant uniquement si la nouvelle date de fin est supérieure à la date de fin actuelle CROUS.
- Màj librairie jackson-databind -> 2.9.10
- Show crousErrorLog : meilleur gestion des exceptions lors du GET
- Debug order getting one card for user : ENABLED order first and date order n

## Version 1.4.0 - 30/09/2019

#### **30/09/2019**

Ajout lien esupsgcclient-installer.exe dans barre navigation installateur disponible depuis **esup-sgc-client-2.1** !

#### **25/09/2019**

- API Crous : prise en compte du cas où crousIdentifier renseigné mais en 404 côté API CROUS
	- correspond au cas où crousIdentifier a été renseigné à eppn (lors d'une migration) alors qu'aucun compte crous n'existe avec cet identifiant eppn

résoud la grande majorité des erreurs CROUS "Ayant droit inconnu" et "Unknown RightHolder"

## **24/09/2019**

- Erreurs CROUS : affichage recherche sur ine (en plus de eppn et email)
- Erreurs CROUS export CSV : ajout ine, operation crous, operation sgc, url crous
- Erreurs CROUS : log de crousOperation, esupSgcOperation, url crous
- Appels REST : user-agent ESUP-SGC
- Ajout colonne userType dans le listing des messages (admin)

**Suite à la mise à jour du code sur cette version (via un git pull sur le master), il faut ici lancer la commande :** 

mvn compile exec:java -Dexec.args="dbupgrade"

Suite à cette mise à jour, pensez à renseigner la nouvelle configuration disponible "ESUP\_SGC\_ETABLISSEMENT\_NAME" pour présenter le nom de votre établissement dans les appels REST.

## **13/09/2019**

- API CROUS : amélioration gestion des erreurs
- Ajout verso6 et verso7 affichage verso depuis esup-nfc-tag

## **05/09/2019**

- Crous/Izly : affichage erreur crous pour l'utilisateur et possibilité de désactivation crous en cas d'erreur
- Debug auth/su qd synchronisation impossible
- Fixe bug table stats

#### **04/09/2019**

- API CROUS : erreur 'Client inconnu' non bloquant
- Export CSV logs CROUS
- Bouton de purge des logs crous

#### **28/08/2019**

- AI Crous : erreur -117 sur un post d'ayant droit considérée comme non bloquant cf [la page wiki 'Erreurs CROUS'](https://www.esup-portail.org/wiki/display/SGC/Erreurs+CROUS)
- log.error un peu moins verbeux sur erreurs notFound / spring-security firewall
- SgcNotFoundException -> resourceNotFound

## Version 1.3.1 - 26/07/2019

### **24/07/2019**

- Photo : PHOTO\_MAX\_SIZE trop restrictif on tente un comportement plus permissif
- Api Crous: client anonymisé n'est pas une erreur bloquante
- Màj version mineure jackson-databind

## **17/07/2019**

- Màj version mineure de spring-security
- Debug récupération jpegphoto quand utilisateur non encore en base et demande faite par un manager
- Filtrage par regexp sur eppn pour les validateService (et accessControlService)
- MultiGroupService : permet la récupération de groupes via plusieurs 'groupservice' (plusieurs ldap, règles spel)

#### **28/06/2019**

- Api CROUS : comparaison des champs insensible à la casse
- Api CROUS : tolérance 5 minutes sur comparaison date de fin
- Admin > Tools : possibilité de forcer la mise à jour de tous les comptes CROUS

#### **19/06/2019**

- Ajout tests unitaires esup-nfcsgc : getLocations, getVersoText ...
- Amélioration patch identifier ine/eppn ...

## **13/06/2019**

- Debug utilisation de crous\_identifier en premier (et non eppn ou ine) si non vide
- Implémentation de la validation/invalidation d'une carte dans l'outil papercut -<https://www.papercut.com> cf [PapercutValidateService](https://www.esup-portail.org/wiki/display/SGC/Configurations+ESUP-SGC+et+ESUP-NFC-TAG-SERVER#ConfigurationsESUPSGCetESUPNFCTAGSERVER-SGCetESUP-NFC-TAG-SERVER-PapercutValidateService)
- Fixe ROLE\_CONSULT\_ / ROLE\_MANAGER\_ (les ROLE\_MANAGER\_xxx n'avaient pas la possibilité d'utiliser la nouvelle version de l'encodeur notamment).

## **22/05/2019**

Debug demande de carte de la part d'un Manager

## **17/05/2019**

Fixe tools < modification eppn / crousIdentifier

Version 1.3.0 - 16/05/2019

## **16/05/2019**

URL SU accessible aux personnes ayant le ROLE\_SWITCH\_USER (en plus des personnes ayant le ROLE\_ADMIN).

## **10/05/2019**

API CROUS : fixe cas où le compte pré-existe dans crous/izly

#### **09/05/2019**

- $\bullet$  Implémentation d'ESUP-SGC comme ESC Remote Service
- Amélioration implémentation API ESCR
- **API Crous : usage de l'INE (supannCodeINE)** comme identifiant cours/izly (si disponible)
- jpegPhoto : champ utilisateur 'UserInfo' pour récupérer la photo par défaut de l'utilisateur depuis le SI de l'établissement
- Debug droit synchronisation
- Debug date de fin cartes
- Mises à jour mineures des librairies spring / spring-security

**Suite à la mise à jour du code sur cette version (via un git pull sur le master), il faut ici lancer la commande :** 

mvn compile exec:java -Dexec.args="dbupgrade"

## **06/03/2019**

Debug import carte externe par un gestionnaire

#### **28/02/2019**

• Debug stats

## Version 1.2.0 - 28/02/2019

#### **28/02/2019**

- Statistiques :
	- o nombre de cartes par état
	- usage du plugin<https://chartjs-plugin-datalabels.netlify.com/>

## **27/02/2019**

Fixe pb de sécurité : sécurisation par défaut de tout /wsrest via filtrage IP

#### **14/02/2019**

- Demande de carte par gestionnaires possible
- Accès à la recherche ldap pour les gestionnaires
- Purge des cartes / utilisateurs : indication du nombre de cartes / utilisateurs avant la purge
- Ajout d'API REST : replayValidationOrInvalidation et csvSearch

#### **01/02/2019**

Debug Paybox (pb depuis dernier commit du 28/01) - bis

## **31/01/2019**

- Debug Paybox (pb depuis dernier commit du 28/01)
- Ajout d'une interface pour purger les cartes et utilisateurs
- Optimisation et debug du calcul des rôles depuis les groupes ldap

## **28/01/2019**

- Rôle ROLE\_SWITCH\_USER
- Envoi d'un mail à une adresse à chaque paiement paybox (si configuré)
- Paiement paybox : configuration du formattage du numéro de commande possible

Version 1.1.1 - 23/01/2019

• Fixe DTD tiles et fixe version 1.1.x dans import.sql

## **10/01/2019**

- Changement d'état des cartes même si flag 'synchronize' à false pour l'utilisateur
- Fixe : on avait laissé une marge de 30H00 en dur dans le code pour le changement d'état des cartes par rapport à la date schacExpiryDate récupérée depuis le SI -> marge supprimée maintenant
- Fixe : pas de synchros si utilisateur caduque et cartes caduques ou annulées ou détruites
- Fixe trim recherche texte libre
- Fixe logs affichage groode
- Màj librairies jackson-databind et logback

#### **17/12/2018**

- Debug récupération des adresses pour l'onglet All
- LdapGroupBaseService pour (éventuelle) optimisation de la recherche des utilisateurs d'un groupe

#### **7/12/2018**

Debug pagination / filtres sur page par défaut (bug apparu suite aux modifications du 29/11/2018)

#### **5/12/2018**

- Debug màj secondary\_id dans ldap lorsqu'on rejoue la validation/invalidation totale ldap sur toutes les cartes
- Prévisualisation carte : usage de rectoxPrinted si imprimée

## **29/11/2018**

- Nouveaux champs userInfo : externalAddress, freeField1, freeField2, freeField3 cf [Configurations ESUP-SGC et ESUP-NFC-TAG-](https://www.esup-portail.org/wiki/display/SGC/Configurations+ESUP-SGC+et+ESUP-NFC-TAG-SERVER#ConfigurationsESUPSGCetESUPNFCTAGSERVER-SGCetESUP-NFC-TAG-SERVER-UserInfo)[SERVER#SGCetESUP-NFC-TAG-SERVER-UserInfo:](https://www.esup-portail.org/wiki/display/SGC/Configurations+ESUP-SGC+et+ESUP-NFC-TAG-SERVER#ConfigurationsESUPSGCetESUPNFCTAGSERVER-SGCetESUP-NFC-TAG-SERVER-UserInfo)
- Améliorations sécurité : vérification des droits des ROLE\_MANAGER\_xx lors de l'accès aux fiches
- Améliorations autorisations (autorisations et restrictions) sur les onglets, cases à cocher.
- Un manager peut livrer la carte via l'IHM.
- Màj esupsgcclient : debug pour java sous linux avec la version JDK 1.8 191, 192 et ... (l'appli java plantait lorsque un son tente d'être émis)

## **23/11/2018**

- API ESUP-SGC : getCrousRightHolder : curl 'https://esup-sgc.univ-ville.fr/wsrest/api/getCrousRightHolder?eppnOrEmail=toto@univ-ville.fr'
- **•** Refactoring champs de recherche libre Attention : dans applicationContext-services.xml 'fieldsList' de formService change, c'est maintenant une map et on ajoute user\_account. ou card. pour indiquer la table user\_account ou card sur laquelle le champ est présent - cf [le diff de la](https://github.com/EsupPortail/esup-sgc/commit/8848c506db377d83e09119b34b293a9f0ed9f9cf#diff-3d4284813850dc0c6b086bfa8244599b)  [configuration par défaut](https://github.com/EsupPortail/esup-sgc/commit/8848c506db377d83e09119b34b293a9f0ed9f9cf#diff-3d4284813850dc0c6b086bfa8244599b)
- Forcer la validation cartes crous/escr lors de l'activation crous/escr
- Tools > ESCR : envoi des cartes éventuellement manquantes
- Fixes bordereau (limitation à 500 cartes)
- Encart danger, cartes en cours d'impression
- Envoi de rneEtablissement comme rneOrgCode sur API CROUS
- Champ academicLevel pour API ESCR cf [Configurations ESUP-SGC et ESUP-NFC-TAG-SERVER#SGCetESUP-NFC-TAG-SERVER-UserInfo:](https://www.esup-portail.org/wiki/display/SGC/Configurations+ESUP-SGC+et+ESUP-NFC-TAG-SERVER#ConfigurationsESUPSGCetESUPNFCTAGSERVER-SGCetESUP-NFC-TAG-SERVER-UserInfo)

#### **16/11/2018**

Fixe bug (introduit en 1.1.0 par la màj de spring-security) retouche d'images/photos par lot

## **13/11/2018**

API : récupération des ids de photos, modification formattage des dates json

## Version 1.1.0 - 12/11/2018

#### **12/11/2018 - esup-sgc-1.1.0**

- Améliorations interactions avec API CROUS ; majorité des erreurs passées en non bloquantes ; stockage libellé dernière erreur crous dans la fiche utilisateur/carte.
- Mise à jour des librairies, notamment spring (3.2->4.3) et spring-security (3.2->4.2), Hibernate, ...
- Formulaire pour modifier l'identifiant utilisateur eppn en base et côté CROUS.
- Possibilité de configurer un message/mail à destination d'une adresse mail (plutôt qu'à destination de l'adresse mail de l'utilisateur final)
- ESIST-etd.xml : règles crous par défaut pour tous les étudiants
- Debugage calcul des groupes (avec rôles multiples séparés par des ;)
- Petit message d'attente lors de l'activation/désactivation de la carte.
- Améliorations statistiques

## Version 1.0.0 - 11/10/2018

## **11/10/2018 - esup-sgc-1.0.0**

- Affichage du CSN dans la vue utilisateur.
- UserInfoServiceTest : usage possible de la configuration test.userinfo.eppn2test via fichier src/test/resources/META-INF/spring/esup-sgc-test. properties
- Debug export statistiques en CSV
- Debug mise à jour erreur crous
- Fixe statistiques selon les user types
- Debug : bouton 'Accepter' la demande sur une fiche n'apparaissait plus

## **01/10/2018**

- Màj jar esupsgcclient certificat signature -> Nov 2020
- Logs sur LdapValidateService
- PhotoResizeService (non utilisé)

#### **27/09/2018**

- Retouchage des photos par lot
- Demande annulée aussi qd demande rejetée (et fin de droits dépassée) -> ie pas uniquement pour nouvelles demandes
- CsvExportUniLaSalleService
- Stat demande en cours
- Debug collapse bouton 'magique'
- Debug schacExpiryDate à null posait pb à la synchro

## **24/09/2018**

- Nouveau champ de recherche 'demande en cours' nécessite dbupgrade
- Champ 'synchronize' dans userInfoServices pour forcer la non-synchronisation : [Doc sur le champ synchronize dans applicationContext-services.](https://www.esup-portail.org/wiki/display/SGC/Configurations+ESUP-SGC+et+ESUP-NFC-TAG-SERVER#ConfigurationsESUPSGCetESUPNFCTAGSERVER-SGCetESUP-NFC-TAG-SERVER-applicationContext-services.xml) [xml](https://www.esup-portail.org/wiki/display/SGC/Configurations+ESUP-SGC+et+ESUP-NFC-TAG-SERVER#ConfigurationsESUPSGCetESUPNFCTAGSERVER-SGCetESUP-NFC-TAG-SERVER-applicationContext-services.xml)
- Debug ShibUserInfoService : pas de suppression d'element si null

**Suite à la mise à jour du code sur cette version (via un git pull sur le master), il faut ici lancer la commande :** 

mvn compile exec:java -Dexec.args="dbupgrade"

## **17/09/2018**

Correction terminologique : "Restauration Crous" -> "Services Crous"

## **14/09/2018**

- Fixe bug + de filtres multivaleurs export CSV
- LdapValidateService : ajout variables %secondary\_id% et %eppn%
- Affichage ESCR uniquement si carte étudiante eutopéenne
- CsvExportAcInsaService
- Fixe bug multiform bouton

### **04/09/2018**

- validation auto lors des sélections de critères de recherche
- stats
- livraison possible sur carte encodée (si carte encodée, ça l'active)
- modif ws rest photo etats
- accès aux clients esup-nfc-tag ROLE\_LIVREUR ROLE\_UPDATER ROLE\_VERSO
- fixe autocomplétion eppn (distinct eppn)

## **27/08/2018**

- Debug lien photo bordereau
- Fixe export contrôle accès insa (nom 15 car. prénom 13 car.)
- Ajout info statut carte dans application verso nfc

## **23/08/2018**

- écriture contrôle accès
	- <sup>o</sup> jcifs -> jcifs-ng pour support SMB2

ajout de logs

- possibilité d'afficher la photo dans l'export 'bordereau' d'une recherche : configuration boolean PHOTO\_BORDEREAU à ajouter : INSERT INTO appli\_config (id, key, value, description, type) VALUES (nextval('hibernate\_sequence'), 'PHOTO\_BORDEREAU', 'true', 'Affiche ou non la photo dans le bordereau', 'BOOLEAN');
- fixe stats
- ESCR / CROUS :
	- affichage données ESCR via API
	- o logs debug
	- $\circ$  fixe Izly account closed -> 404 when adding a card
	- <sup>o</sup> fixe conflit ESCR / Card not Found ESCR

### **22/08/2018**

modification portée de blockUserMsg ; cf [tableau des userInfo](https://www.esup-portail.org/wiki/display/SGC/Configurations+ESUP-SGC+et+ESUP-NFC-TAG-SERVER#ConfigurationsESUP-SGCetESUP-NFC-TAG-SERVER-SGCetESUP-NFC-TAG-SERVER-applicationContext-services.xml)

#### **21/08/2018**

ajout de blockUserMsg ; cf [tableau des userInfo](https://www.esup-portail.org/wiki/display/SGC/Configurations+ESUP-SGC+et+ESUP-NFC-TAG-SERVER#ConfigurationsESUPSGCetESUPNFCTAGSERVER-SGCetESUP-NFC-TAG-SERVER-applicationContext-services.xml)

#### **20/07/2018**

- Typo
- Affichage exception à l'utilisateur pour les exceptions non gérées

#### **19/07/2018**

- Url "nettoyée" onglets par userType
- Amélioration selected des champs libres (formulaire de recherche)
- Fixe menu page d'erreur
- Fixe API : possibilité d'utiliser europeanTransient pour demander l'option ESCR : [FAQ Comment faire une demande de carte via l'API](https://www.esup-portail.org/wiki/display/SGC/FAQ#FAQ-Commentfaireunedemandedecarteenutilisantlewebservicepropos%C3%A9parESUP-SGC?)?
- Fixe synchronisation avec userType null

#### **18/07/2018**

- Fixe navbar boostrap (vue responsive mobile)
- Pas de renouvellement si carte en cours d'édition
- API /wsrest/api/get pour récupérer les données et cartes d'un ou plusieurs utilisateurs : FAQ : Comment récupérer par script les données et cartes d'un ou plusieurs utilisateurs ?
- user\_type peut être null
- Ajout du ROLE\_VERSO : [FAQ#ROLE\\_VERSO](https://www.esup-portail.org/wiki/display/SGC/FAQ#FAQ-ROLE_VERSO)
- RestValidateService : [Configurations ESUP-SGC et ESUP-NFC-TAG-SERVER#SGCetESUP-NFC-TAG-SERVER-RestValidateService](https://www.esup-portail.org/wiki/display/SGC/Configurations+ESUP-SGC+et+ESUP-NFC-TAG-SERVER#ConfigurationsESUPSGCetESUPNFCTAGSERVER-SGCetESUP-NFC-TAG-SERVER-RestValidateService)

#### **17/07/2018**

- Photo : pas de gain de qualité avec zoom à 4 -> zoom à 2 et non 4 (photoExportZoom dans esup-sgc-vanilla.js)
- Debug renouvellement de cartes : le même big\_file était utilisé
- Url "nettoyée" lors des recherches/listings des cartes
- Usage de access-control4ExternalCard et csn4ExternalCard : supannRefId4ExternalCard déprécié
- Messages mails selon le userType.
- Préservation de l'ordre lors d'un changement d'états de plusieurs cartes
- Débug encodage url recherche par adresses, champs libres, ...
- Statistiques selon l'année universitaire et ajout de statistiques cartes européennes étudiantes

**Suite à la mise à jour du code sur cette version (via un git pull sur le master), il faut ici lancer la commande :** 

mvn compile exec:java -Dexec.args="dbupgrade"

#### **09/07/2018**

- Debug SgcRoleHierarchy : ROLE\_ADMIN suffisant pour avoir ROLE\_SUPER\_MANAGER
- Fixe / debug usage api carte européenne

#### **06/07/2018**

- Fixe bug de l'export des résultats sous forme de csv/bordereau
- Prise en compte du choix du ldaptemplate dans la recherche ajax ldap

#### **04/07/2018**

- Amélioration et descriptif dans l'interface des messages/mails onglet admin
- [CsvExportPcPassService](https://github.com/EsupPortail/esup-sgc/blob/master/src/main/java/org/esupportail/sgc/services/ac/CsvExportPcPassService.java) pour contrôle d'Accès Université du Havre
- Amélioration api photos

#### **03/07/2018**

debug : la possibilité d'activer la carte européenne à tout moment n'était pas possible

#### **02/07/2018**

- affichage csn dans admin/crouscards
- admin/crouscards redirection paginée après envoi csv cartes crous
- CsvExportAcInsaService pour contrôle accès Insa Rouen
- fixe recherche sur adresse

#### **29/06/2018**

- mise à jour du client d'encodage
- fixe lastCardTemplate : devient une référence
- possibilité de mettre requestFree à false sans passer par groupe mais via un userinfo exemple avec le requestNotFreeUserInfoService dans [Configuration spécifique COMUE Normandie Université#src/main/resources](https://www.esup-portail.org/wiki/pages/viewpage.action?pageId=614989946#Configurationsp�cifiqueCOMUENormandieUniversit�-src/main/resources/META-INF/spring/applicationContext-services.xml) [/META-INF/spring/applicationContext-services.xml](https://www.esup-portail.org/wiki/pages/viewpage.action?pageId=614989946#Configurationsp�cifiqueCOMUENormandieUniversit�-src/main/resources/META-INF/spring/applicationContext-services.xml)
- card-info restreint pour carte extérieure (== carte 'importée')
- fixe userType : de 1 à 3 caractères ok -> dans les ocnfigurations via l'ihm, au lieu de IEP on peut mettre I;E;P et aussi ainsi I;Ext;P par exemple (sépérateur ;)
- possibilité de rechercher dans plusieurs ldap pour le super-manager
- des debugs de l'interface web

**Suite à la mise à jour du code sur cette version (via un git pull sur le master), il faut ici lancer la commande :** 

mvn compile exec:java -Dexec.args="dbupgrade"

#### **15/06/2018**

- ajout d'un trigger en base pour mise à jour, rejouer import.sql simplement cf [documentation mise à jour en suivant le master](https://www.esup-portail.org/wiki/display/SGC/Installation+ESUP-SGC#InstallationESUPSGC-SGC-mise%C3%A0jourensuivantlemaster(nedevraitplus%C3%AAtreutile%C3%A0partiedutag1.0.0actuelklementenpr%C3%A9paration-juin2018))
- minification css
- màj client encodage
- ajout de tests junit cf [Installation ESUP-SGC#SGC-Tests](https://www.esup-portail.org/wiki/display/SGC/Installation+ESUP-SGC#InstallationESUP-SGC-Tests)

#### **01/06/2018**

• ajout de 4 configurations en base cf [diff import.sql sur github](https://github.com/EsupPortail/esup-sgc/commit/7ea855a2e3a8faec3eeab0ae44feb608b1506845#diff-0cd093ee95b1d50a8571dad1ad7d6767)